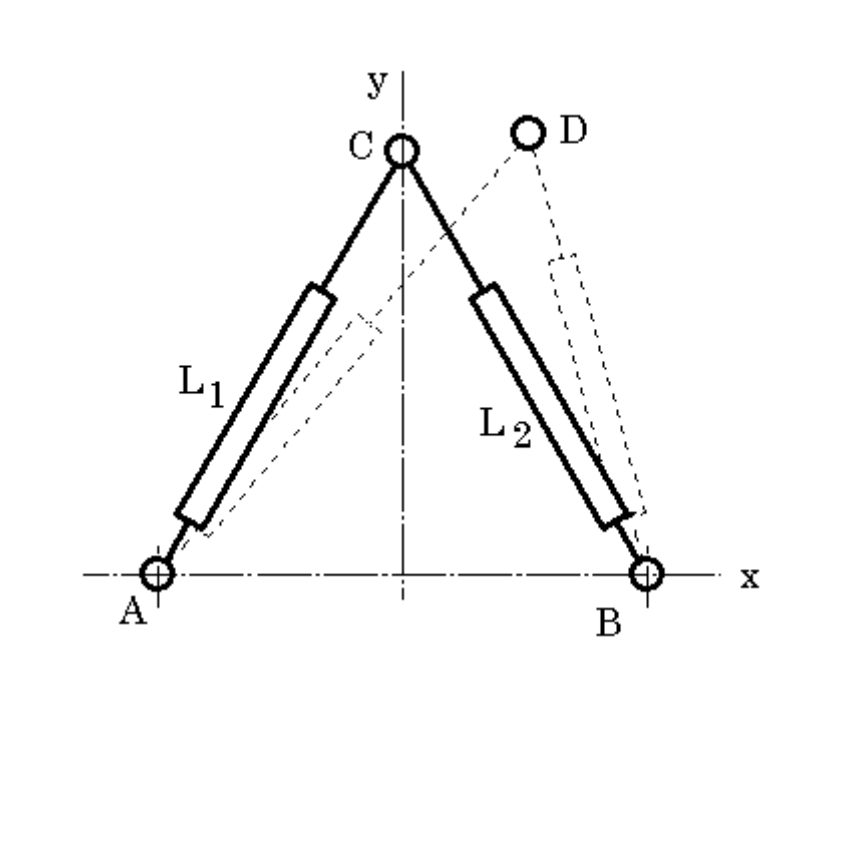

 $A$  B  $\bf C$  and  $\bf C$  $A$  B  $(-200, 0)$   $(200, 0)$  C  $(0, 400)$  $11 \tL2$ D ( xc, yc )  $L1 \tL2$ Reverse Kinematics  $11$  C 30 mm  $12$  20 mm

 $D$ 

### **Forward Kinematics**

 $\mathbf C$ 

$$
L_1 = \sqrt{200^2 + 400^2}
$$
  
\n
$$
L_2 = \sqrt{200^2 + 400^2}
$$
  
\n
$$
Ld_1 = L_1 + 30
$$
  
\n
$$
Ld_2 = L_2 - 20
$$
  
\n(**xc**, **y**c) L1 L2

$$
\begin{pmatrix}\n\dot{L}_1 \\
\dot{L}_2\n\end{pmatrix} = \begin{pmatrix}\n\frac{\partial L_1}{\partial x} & \frac{\partial L_1}{\partial y} \\
\frac{\partial L_2}{\partial x} & \frac{\partial L_2}{\partial y}\n\end{pmatrix} \cdot \begin{pmatrix}\n\dot{x}c \\
\dot{y}c\n\end{pmatrix}
$$

$$
J = \begin{pmatrix} \frac{\partial L_1}{\partial x} & \frac{\partial L_1}{\partial y} \\ \frac{\partial L_2}{\partial x} & \frac{\partial L_2}{\partial y} \end{pmatrix}
$$

 $L1 L2$  (xc, yc )

$$
\begin{pmatrix} \dot{x}c \\ \dot{y}c \end{pmatrix} = J^{-1} \cdot \begin{pmatrix} \dot{L}_1 \\ \dot{L}_2 \end{pmatrix}
$$

 $L1$   $L2$ 

$$
\begin{pmatrix} dLd_1 \ dLd_2 \end{pmatrix} = \begin{pmatrix} Ld_1 - L_1 \ Ld_2 - L_2 \end{pmatrix}
$$

 $(xc, yc)$ 

$$
\begin{pmatrix} dxc \\ dyc \end{pmatrix} = J^{-1} \cdot \left( \frac{dLd_1}{dLd_2} \right)
$$

 $(xc, yc)$ 

$$
\begin{pmatrix} xc\\yc \end{pmatrix} = \int \begin{pmatrix} dxc\\dyc \end{pmatrix}
$$

 $D$  (xc, yc)  $L1$   $L2$ 

$$
\begin{pmatrix} L_1 \\ L_2 \end{pmatrix} = \begin{pmatrix} \sqrt{(xc + 200)^2 + yc^2} \\ \sqrt{(xc - 200)^2 + yc^2} \end{pmatrix}
$$

 $L1$  L2

 $D(xc, yc)$ 

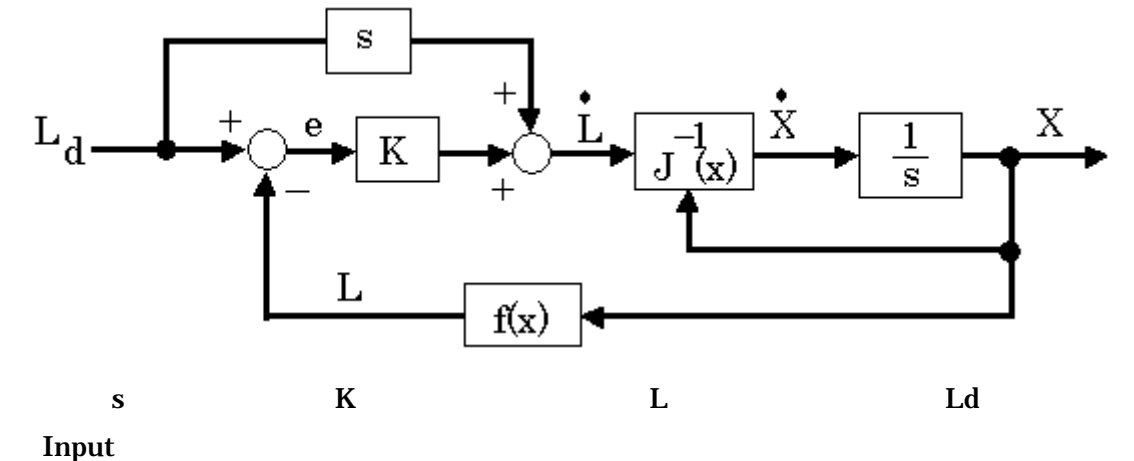

$$
\dot{X} = J^{-1} \cdot \dot{L}
$$
\n
$$
\dot{X} = J^{-1} \cdot (\dot{L}_d + K(L_d - L))
$$
\n
$$
\therefore J^{-1} \dot{L} = J^{-1} \cdot (\dot{L}_d + K(L_d - L))
$$
\n
$$
\therefore J^{-1} \cdot (\dot{L}_d - \dot{L} + K(L_d - L)) = 0
$$
\n
$$
\dot{L}_d - \dot{L} + K(L_d - L) = 0
$$

$$
L_d - L = e
$$
  
\n
$$
\dot{e} + Ke = 0
$$
  
\n
$$
e(t) = e^{-Kt} \cdot e(0)
$$
  
\n
$$
\lim_{t \to \infty} e(t) = 0
$$
  
\n
$$
L \to Ld
$$
  
\nD

**EASIC** 

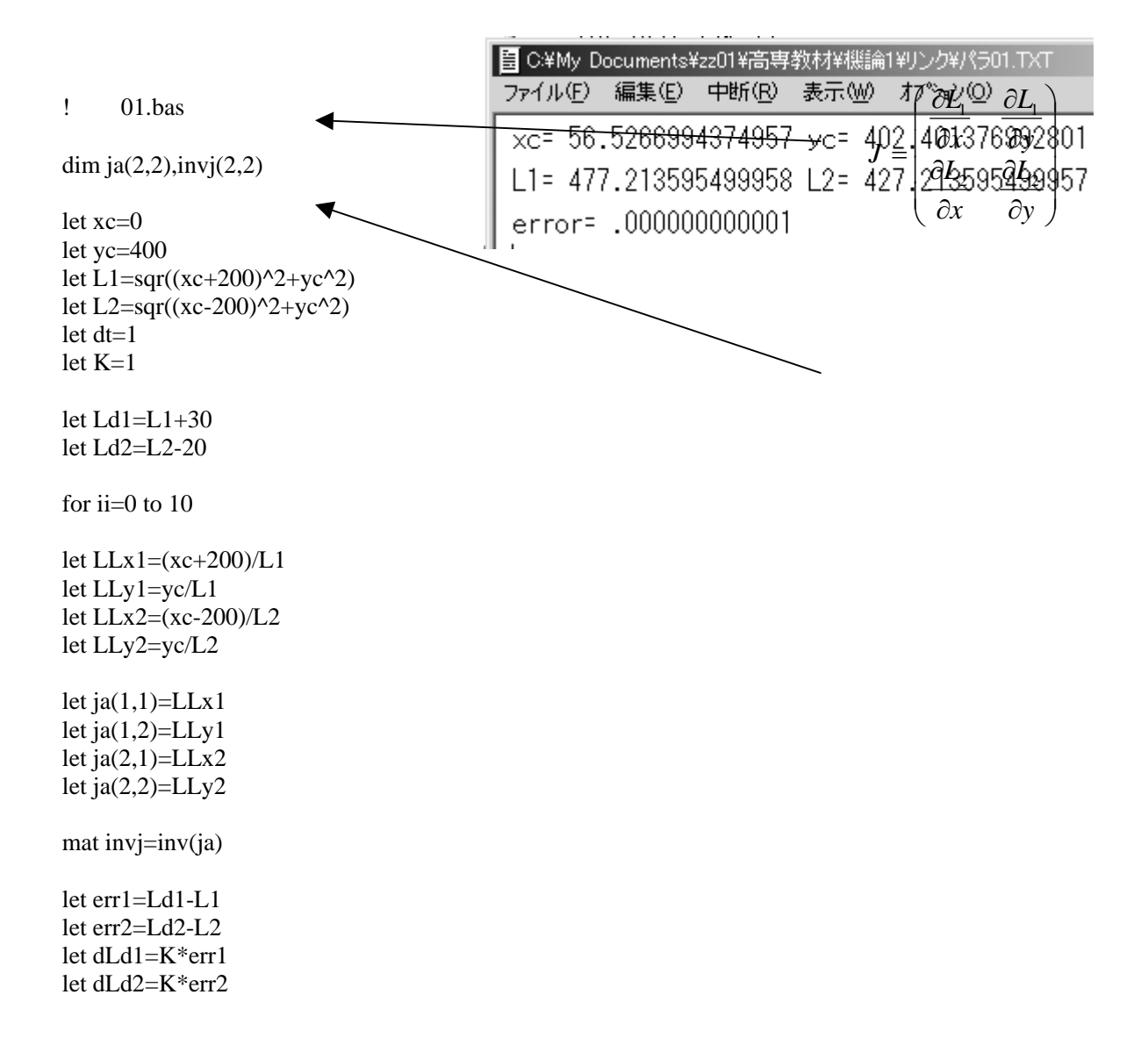

03.doc

$$
J^{-1} = \begin{pmatrix} \frac{\partial L_1}{\partial x} & \frac{\partial L_1}{\partial y} \\ \frac{\partial L_2}{\partial x} & \frac{\partial L_2}{\partial y} \end{pmatrix}^{-1}
$$

*<sup>J</sup>* let error=sqr(err1^2+err2^2)

let dxc=invj(1,1)\*dLd1+invj(1,2)\*dLd2 let dyc=invj $(2,1)$ \*dLd1+invj $(2,2)$ \*dLd2

let xc=xc+dxc\*dt let yc=yc+dyc\*dt let  $L1=sqrt(xc+200)^2+yc^2$ let L2=sqr((xc-200)^2+yc^2)

next ii

print "xc=";xc;"yc=";yc

print "L1=";L1;"L2=";L2 print "error=";error

END

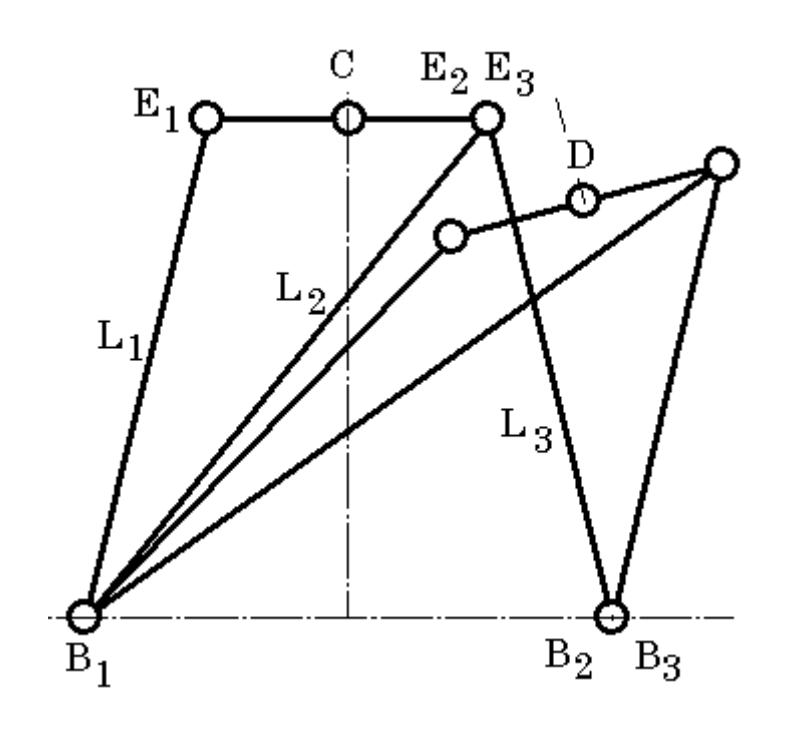

 $D$ 

B1 B2 B3

E1 E2 E3

 $\mathbf C$ 

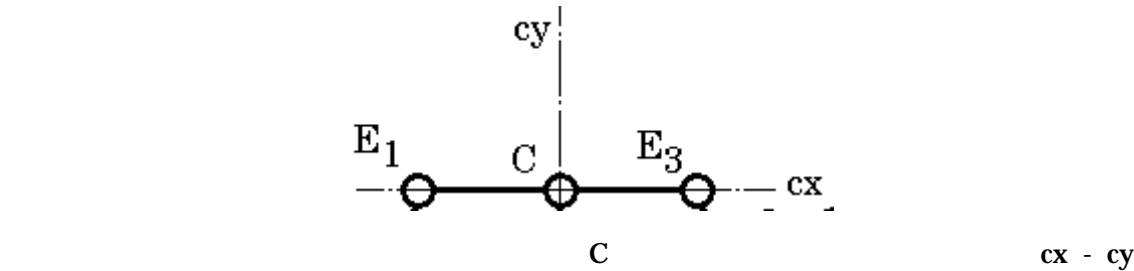

$$
\begin{pmatrix} cx_1 & cx_2 & cx_3 \ cy_1 & cy_2 & cy_3 \end{pmatrix} = \begin{pmatrix} -100 & 100 & 100 \ 0 & 0 & 0 \end{pmatrix}
$$
  
**x** - **y**

$$
\begin{pmatrix}pfx_1 & pfx_2 & pfx_3 \ pfy_2 & pfy_3 \end{pmatrix} = \begin{pmatrix} -300 & -300 & 300 \ 0 & 0 & 0 \end{pmatrix}
$$

$$
\begin{pmatrix} xc \\ yc \end{pmatrix} = \begin{pmatrix} 0 \\ 600 \end{pmatrix}
$$

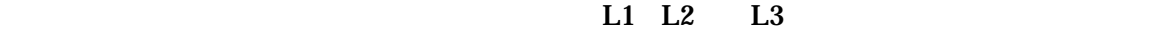

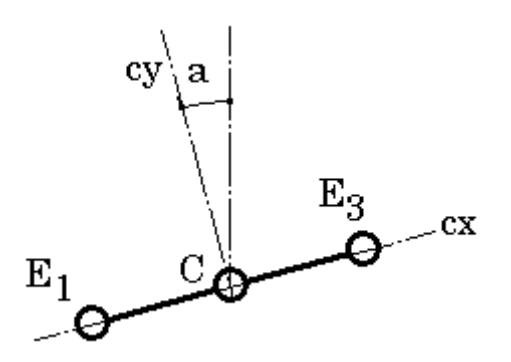

 $C$  D

 $(xc, yc)$  a

 $L1$  L2

 $L3 \sim$ 

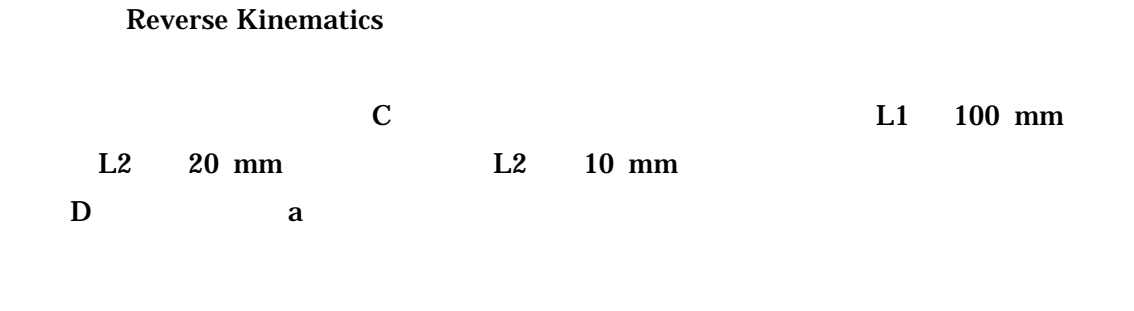

**Forward Kinematics** 

 $\mathbf C$ 

$$
\begin{pmatrix}\nex_1 & ex_2 & ex_3 \\
ey_1 & ey_2 & ey_3\n\end{pmatrix} = \n\begin{pmatrix}\n\cos a & -\sin a \\
\sin a & \cos a\n\end{pmatrix} \cdot\n\begin{pmatrix}\nx_1 & cx_2 & cx_3 \\
cy_1 & cy_2 & cy_3\n\end{pmatrix} +\n\begin{pmatrix}\nx & xc & xc \\
yc & y & yc\n\end{pmatrix}
$$
\n
$$
\begin{pmatrix}\nLx_1 & Ly_1 \\
Lx_2 & Ly_2 \\
Lx_3 & Ly_3\n\end{pmatrix} = \n\begin{pmatrix}\nex_1 - pfx_1 & ey_1 - pfy_1 \\
ex_2 - pfx_2 & ey_2 - pfy_2 \\
ex_3 - pfx_3 & ey_3 - pfy_3\n\end{pmatrix}
$$
\n
$$
\begin{pmatrix}\nL_1 \\
L_2 \\
L_3\n\end{pmatrix} = \n\begin{pmatrix}\nLx_1^2 + Ly_1^2 \\
\sqrt{Lx_2^2 + Ly_2^2} \\
\sqrt{Lx_3^2 + Ly_3^2}\n\end{pmatrix}
$$
\n
$$
\begin{pmatrix}\nLd_1 \\
L_2 \\
L_3\n\end{pmatrix} = \n\begin{pmatrix}\nL_1 + 100 \\
L_2 + 20 \\
L_3 - 10\n\end{pmatrix}
$$
\n
$$
\begin{pmatrix}\nx_1 \\
L_2 \\
L_3\n\end{pmatrix} = \n\begin{pmatrix}\n\frac{\partial L_1}{\partial x} & \frac{\partial L_1}{\partial y} & \frac{\partial L_1}{\partial a} \\
\frac{\partial L_2}{\partial x} & \frac{\partial L_2}{\partial y} & \frac{\partial L_3}{\partial a}\n\end{pmatrix} \cdot\n\begin{pmatrix}\nx \\
y \\
z\n\end{pmatrix}
$$
\n
$$
\begin{pmatrix}\nL_1 \\
L_2 \\
L_3\n\end{pmatrix} = \n\begin{pmatrix}\n\frac{\partial L_1}{\partial x} & \frac{\partial L_1}{\partial y} & \frac{\partial L_2}{\partial a} \\
\frac{\partial L_2}{\partial x} & \frac{\partial L_2}{\partial y} & \frac{\partial L_3}{\partial a}\n\end{pmatrix} \cdot\n\begin{pmatrix}\nx \\
y \\
z\n\end{pmatrix}
$$

$$
\dot{L}x_i = \dot{e}x_i = \dot{x}c_i \qquad \dot{L}y_i = \dot{e}y_i = \dot{y}c_i
$$

3

+

 $Lx_3^2 + Ly$ 

2 3

 $\mathsf{I}$ 

 $(L_3)$   $\sqrt{Lx_3^2 + Ly_3^2}$ 

 $\overline{\phantom{a}}$ 

 $\left(L_{_{3}}\right)$ 

*L*

3

 $\setminus$ 

 $\overline{\phantom{a}}$ 

J

24

### $04.$ doc

$$
\begin{pmatrix}\n\frac{\partial L_1}{\partial x} & \frac{\partial L_1}{\partial y} \\
\frac{\partial L_2}{\partial x} & \frac{\partial L_2}{\partial y}\n\end{pmatrix} = \begin{pmatrix}\n\frac{\partial L_1}{\partial L x_1} & \frac{\partial L_1}{\partial L y_1} \\
\frac{\partial L_2}{\partial L x_2} & \frac{\partial L_2}{\partial L y_2}\n\end{pmatrix} = \begin{pmatrix}\n\frac{Lx_1}{L_1} & \frac{Ly_1}{L_1} \\
\frac{\partial L_2}{\partial L x_2} & \frac{\partial L_2}{\partial L y_2}\n\end{pmatrix} = \begin{pmatrix}\n\frac{Lx_1}{L_1} & \frac{Ly_1}{L_1} \\
\frac{Lx_2}{L_2} & \frac{Ly_2}{L_2} \\
\frac{Lx_3}{L_3} & \frac{Ly_3}{L_3}\n\end{pmatrix}
$$
\n  
\na\n  
\n
$$
T = \begin{pmatrix}\n\cos a & -\sin a \\
\sin a & \cos a\n\end{pmatrix}
$$

$$
\begin{pmatrix} ex_1 & ex_2 & ex_3 \ ey_1 & ey_2 & ey_3 \end{pmatrix} = \begin{pmatrix} \cos a & -\sin a \\ \sin a & \cos a \end{pmatrix} \cdot \begin{pmatrix} cx_1 & cx_2 & cx_3 \\ cy_1 & cy_2 & cy_3 \end{pmatrix} + \begin{pmatrix} xc & xc & xc \\ xc & vc & xc \end{pmatrix}
$$

$$
\begin{pmatrix} Lx_1 & Ly_1 \ Lx_2 & Ly_2 \ Lx_3 & Ly_3 \end{pmatrix} = \begin{pmatrix} ex_1 - pfx_1 & ey_1 - pfy_1 \ ex_2 - pfx_2 & ey_2 - pfy_2 \ ex_3 - pfx_3 & ey_3 - pfy_3 \end{pmatrix}
$$

$$
\begin{pmatrix}\n\frac{\partial L_1}{\partial a} \\
\frac{\partial L_2}{\partial a} \\
\frac{\partial L_3}{\partial a}\n\end{pmatrix} = \begin{pmatrix}\n\frac{\partial L_1}{\partial L x_1} & \frac{\partial L x_1}{\partial a} + \frac{\partial L_1}{\partial L y_1} & \frac{\partial L y_1}{\partial a} \\
\frac{\partial L_2}{\partial L x_2} & \frac{\partial L x_2}{\partial a} + \frac{\partial L_2}{\partial L y_2} & \frac{\partial L y_2}{\partial a} \\
\frac{\partial L_3}{\partial a} & \frac{\partial L x_3}{\partial a} + \frac{\partial L_3}{\partial L y_3} & \frac{\partial L y_3}{\partial a}\n\end{pmatrix}
$$

$$
\begin{pmatrix}\n\frac{\partial L_1}{\partial a} \\
\frac{\partial L_2}{\partial a} \\
\frac{\partial L_3}{\partial a}\n\end{pmatrix} = \begin{pmatrix}\n\frac{Lx_1}{L_1} \frac{\partial ex_1}{\partial a} + \frac{Ly_1}{L_1} \frac{\partial ey_1}{\partial a} \\
\frac{Lx_2}{L_2} \frac{\partial ex_2}{\partial a} + \frac{Ly_2}{L_2} \frac{\partial ey_2}{\partial a} \\
\frac{Lx_3}{L_3} \frac{\partial ex_3}{\partial a} + \frac{Ly_3}{L_3} \frac{\partial ey_3}{\partial a}\n\end{pmatrix}
$$

$$
\begin{pmatrix}\n\frac{\partial e x_1}{\partial a} & \frac{\partial e x_2}{\partial a} & \frac{\partial e x_3}{\partial a} \\
\frac{\partial e y_1}{\partial a} & \frac{\partial e y_2}{\partial a} & \frac{\partial e y_3}{\partial a}\n\end{pmatrix} = \begin{pmatrix}\n-\sin a & -\cos a \\
\cos a & -\sin a\n\end{pmatrix} \cdot \begin{pmatrix}\nc x_1 & cx_2 & cx_3 \\
cy_1 & cy_2 & cy_3\n\end{pmatrix}
$$

$$
\begin{pmatrix}\n\frac{\partial L_1}{\partial a} \\
\frac{\partial L_2}{\partial a} \\
\frac{\partial L_3}{\partial a}\n\end{pmatrix} = \begin{pmatrix}\n\frac{Lx_1}{L_1}(-cx_1 \sin a - cy_1 \cos a) + \frac{Ly_1}{L_1}(cx_1 \cos a - cy_1 \sin a) \\
\frac{Lx_2}{L_2}(-cx_2 \sin a - cy_2 \cos a) + \frac{Ly_2}{L_2}(cx_2 \cos a - cy_2 \sin a) \\
\frac{\partial L_3}{\partial a}\n\end{pmatrix}
$$
\n
$$
\begin{pmatrix}\n\frac{\partial L_3}{\partial a} \\
\frac{Lx_3}{L_3}(-cx_3 \sin a - cy_3 \cos a) + \frac{Ly_3}{L_3}(cx_3 \cos a - cy_3 \sin a)\n\end{pmatrix}
$$

$$
J = \begin{pmatrix} \frac{\partial L_1}{\partial x} & \frac{\partial L_1}{\partial y} & \frac{\partial L_1}{\partial a} \\ \frac{\partial L_2}{\partial x} & \frac{\partial L_2}{\partial y} & \frac{\partial L_2}{\partial a} \\ \frac{\partial L_3}{\partial x} & \frac{\partial L_3}{\partial y} & \frac{\partial L_3}{\partial a} \end{pmatrix}
$$

$$
L1 \quad L2 \quad L3
$$

 $1.3$  (xc, yc, a )

$$
\begin{pmatrix} \dot{x}c \\ \dot{y}c \\ \dot{a} \end{pmatrix} = J^{-1} \cdot \begin{pmatrix} \dot{L}_1 \\ \dot{L}_2 \\ \dot{L}_3 \end{pmatrix}
$$

L1 L2 L3

$$
\begin{pmatrix} dLd_1 \ dLd_2 \ dLd_3 \end{pmatrix} = \begin{pmatrix} Ld_1 - L_1 \ Ld_2 - L_2 \ Ld_3 - L_3 \end{pmatrix}
$$

 $(xc, yc, a)$ 

$$
\begin{pmatrix} dxc \\ dyc \\ da \end{pmatrix} = J^{-1} \cdot \begin{pmatrix} dLd_1 \\ dLd_2 \\ dLd_3 \end{pmatrix}
$$

 $(xc, yc, a)$ 

$$
\begin{pmatrix} xc\\yc\\a \end{pmatrix} = \int \begin{pmatrix} dxc\\dyc\\da \end{pmatrix}
$$

 $D$  ( xc, yc ,a )  $L1$  L2 L3

$$
\begin{pmatrix} L_1 \\ L_2 \\ L_3 \end{pmatrix} = \begin{pmatrix} \sqrt{Lx_1^2 + Ly_1^2} \\ \sqrt{Lx_2^2 + Ly_2^2} \\ \sqrt{Lx_3^2 + Ly_3^2} \end{pmatrix}
$$

 $L1$   $L2$   $L3$ 

 $D \quad (xc, yc, a)$ 

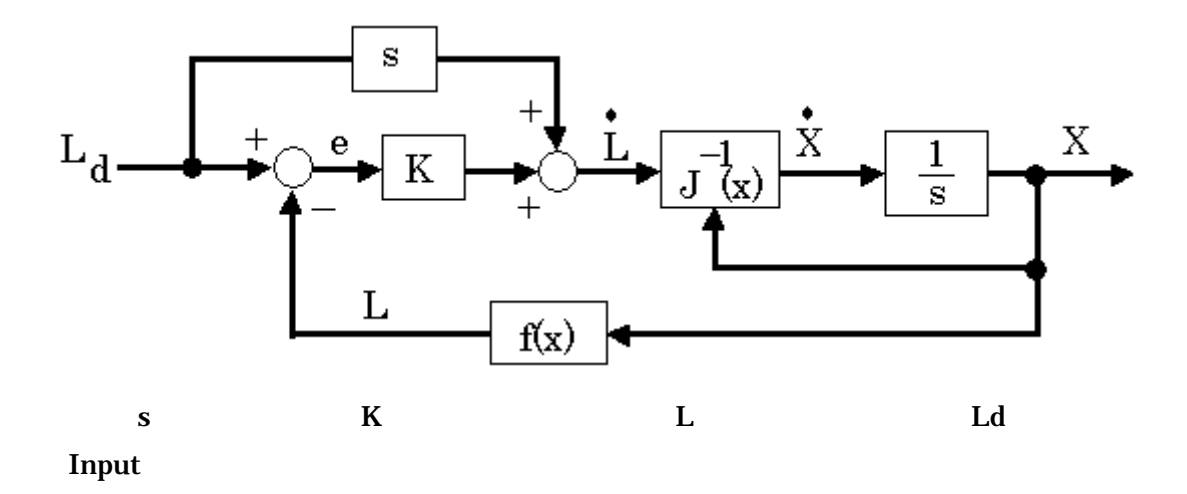

#### **EASIC**

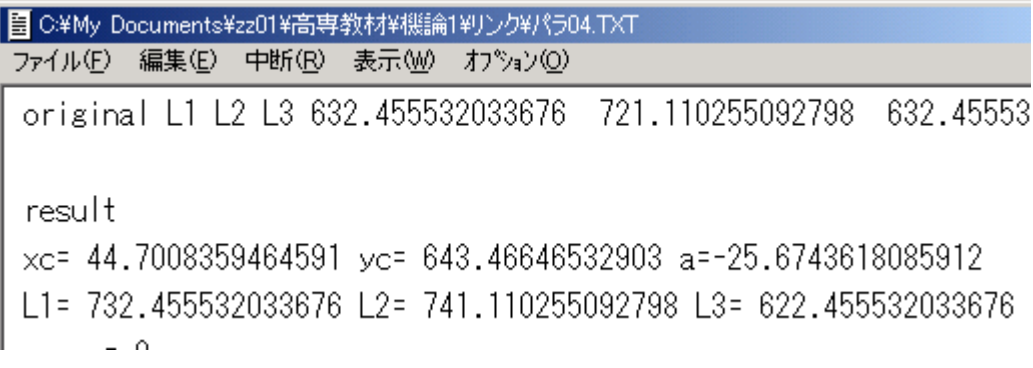

! 04.bas

dim ja(3,3),invj(3,3)

let xc=0 let yc=600 let a=0\*pi/180 let  $cx1=-100$ let  $cx2=100$ let cx3=100 let  $cy1=0$ let cy2=0 let cy3=0<br>let pfx1=-300<br>let pfx2=-300 let pfx 3=300 let  $pfy1=0$ let pfy 2=0 let pfy 3=0 let  $ex1=cx1*cos(a)-cy1*sin(a)+xc$ let  $ey1=cx1*sin(a)+cy1*cos(a)+yc$ let  $ex2=cx2*cos(a)-cy2*sin(a)+xc$ let  $ey2=cx2*sin(a)+cy2*cos(a)+yc$ let ex3=cx3\*cos(a)-cy3\*sin(a)+xc let  $ey3=cx3*sin(a)+cy3*cos(a)+yc$  $let Lx1 = ex1-pfx1$ let Ly1=ey1-pfy1 let Lx2=ex2-pfx2 let Ly2=ey2-pfy2 let Lx3=ex3-pfx3 let Ly3=ey3-pfy3 let  $LL1 = \sqrt{(Lx1^2 + Ly1^2)}$ let  $LL2 = \sqrt{(Lx2^2 + Ly2^2)}$ let LL3=sqr(Lx3^2+Ly3^2) let dt= 1 let K=1<br>print "original L1 L2 L3";LL1;LL2;LL3 let Ld1=LL1+100 let L d 2 =LL2 +20 let L d 3 =LL3-10 for  $i = 1$  to 10 let LLx1=Lx1/LL1 let LLy1=Ly1/LL1 let LLx2=Lx2/LL2 let LLy2=Ly2/LL2 let LLx3=Lx3/LL3 let LLy3=Ly3/LL3 let dexa1=-cx1\*sin(a)-cy1\*cos(a) let deya1=cx1\*cos(a)-cy1\*sin(a)

let dexa2=-cx2\*sin(a)-cy2\*cos(a)<br>let deya2=cx2\*cos(a)-cy2\*sin(a)

```
let dexa3=-cx3*sin(a)-cy3*cos(a) 
let deya3 = cx3 \cdot \cos(a) - cy3 \cdot \sin(a)let LLa1=LLx1*dexa1+LLy1*deya1 
let LLa2=LLx2*dexa2+LLy2*deya2 
let LLa3=LLx3*dexa3+LLy3*deya3 
let ja(1,1)=LLx1let ja(1,2)=LLy1let ja(1,3)=LLa1let ja(2,1)=LLx2let ja(2,2)=LLy2let ja(2,3)=LLa2
let ja(3,1)=LLx3let ja(3,2)=LLy3let ja(3,3)=LLa3 
mat invj=inv(ja)let err1=Ld1-LL1 
let err2=Ld2-LL2 
let err3=Ld3-LL3 
let dLd1=K^*err1
let dLd2=K*err2 
let dLd3=K*err3 
let error=sqr(err1^2+err2^2+err3^2) 
let dxc=invj(1,1)*dLd1+invj(1,2)*dLd2+invj(1,3)*dLd3
let dyc=invj(2,1)*dLd1+invj(2,2)*dLd2+invj(2,3)*dLd3
let da=invj(3,1)*dLd1+invj(3,2)*dLd2+invj(3,3)*dLd3
let xc=xc+dxc*dt 
let yc=yc+dyc*dt 
let a=a+da*dt
let ex1=cx1*cos(a)-cy1*sin(a)+xclet eyl=cx1*sin(a)+cy1*cos(a)+yclet ex2=cx2*cos(a)-cy2*sin(a)+xc 
let ey2=cx2*sin(a)+cy2*cos(a)+yclet ex3=cx3*cos(a)-cy3*sin(a)+xclet ey3=cx3*sin(a)+cy3*cos(a)+yclet Lx1=ex1-pfx1 
let Ly1=ey1-pfy1
let Lx2=ex2-pfx2 
let Ly2=ey2-pfy2
let Lx3=ex3-pfx3 
let Ly3=ey3-pfy3
let LL1=sgr(Lx1^2+Ly1^2)
```

```
let LL2=sqrt(Lx2^2+Ly2^2)let LL3=sqrt(Lx3^2+Ly3^2)
```
# 30

# **BASIC**

### END

print print "result" print "xc=";xc;"yc=";yc;"a=";a\*180/pi print "L1=";LL1;"L2=";LL2;"L3=";LL3 print "error=";error

next ii

! 03.bas dim ja(3,3),invj(3,3),cx(2,3),pfx(2,3),ex(2,3) dim xxc(2,3),T(2,2),Ta(2,2),Lx(3,2),LL(3,1) dim dea(2,3),Ld(3,1),LLx(3,2),LLa(3,1),dLd(3,1),dXC(3,1  $\rho_{\text{err}}(3,1)$ let xc=0 let yc=600 let  $a=0$ \*pi/180  $let \ncx(1,1)=-100$ let  $cx(1,2)=100$ let  $cx(1.3)=100$ let  $cx(2,1)=0$ let  $cx(2,2)=0$ let  $cx(2,3)=0$ let  $pfx(1,1)=-300$ let  $pfx(1,2)=-300$ let  $pfx(1,3)=300$ let  $pfx(2,1)=0$ let  $pfx(2,2)=0$ let  $pfx(2,3)=0$ let  $T(1,1)=cos(a)$ let  $T(1,2)=\sin(a)$ let  $T(2,1)=sin(a)$ let  $T(2,2)=cos(a)$ for kk=1 to 3 let  $xxc(1,kk)=xc$ let  $xxc(2,kk)=yc$ mat  $ex=T$ <sup>\*</sup>cx mat ex=ex+xxc let  $Lx(kk,1)=ex(1,kk)-pfx(1,kk)$ let  $Lx(kk,2)=ex(2,kk)-pfx(2,kk)$ let  $LL(kk,1)=\sqrt{(Lx(kk,1))^2+(Lx(kk,2))^2}$ next kk  $let dt = 1$ let  $K=1$ print "original L "; $LL(1,1); LL(2,1); LL(3,1)$ let  $Ld(1,1)=LL(1,1)+100$ let Ld(2,1)=LL(2,1)+20 let Ld(3,1)=LL(3,1)-10 for  $i = 1$  to 10 for kk=1 to 3 let  $LLx(kk,1)=Lx(kk,1)/LL(kk,1)$ let  $LLx(kk,2)=Lx(kk,2)/LL(kk,1)$ next kk let  $Ta(1,1)=\sin(a)$  $\lambda$ 

let  $Ta(1,2)=\cos(a)$ let  $Ta(2,1)=cos(a)$ let  $Ta(2,2)=sin(a)$ mat dea=Ta\*cx for  $kk=1$  to 3 let  $LLa(kk,1)=LLx(kk,1)*dea(1,kk)+LLx(kk,2)*dea(2,kk)$ next kk for kk=1 to 3 let ja $(kk,1)=LLx(kk,1)$ let ja $(kk,2)=LLx(kk,2)$ let ja $(kk,3)=LLa(kk,1)$ next kk  $mat invj=inv(ja)$ mat err=Ld-LL mat dLd=K\*err let error= $(Ld(1,1)-LL(1,1))^2+(Ld(2,1)-LL(2,1))^2+Ld($  $3,1$ -LL $(3,1)$ <sup> $\wedge$ 2</sup> let error=sqr(error) mat dXC=invj\*dLd for kk=1 to 3 let  $xxc(1,kk)=xxc(1,kk)+dXC(1,1)*dt$ let  $xxc(2,kk) = xxc(2,kk)+dXC(2,1)*dt$ next kk let a=a+d $XC(3,1)$ \*dt let  $T(1,1)=cos(a)$ let  $T(1,2)=\sin(a)$ let  $T(2,1)=sin(a)$ let  $T(2,2)=cos(a)$ mat ex=T\*cx mat ex=ex+xxc for  $kk=1$  to 3 let  $Lx(kk,1)=ex(1,kk)-pfx(1,kk)$ let  $Lx(kk,2)=ex(2,kk)-pfx(2,kk)$ let  $LL(kk,1)=\sqrt{(Lx(kk,1))^2+(Lx(kk,2))^2}$ next kk next ii print "xc=";xxc(1,1);"yc=";xxc(2,1);"a=";a\*180/pi mat print LL print error END

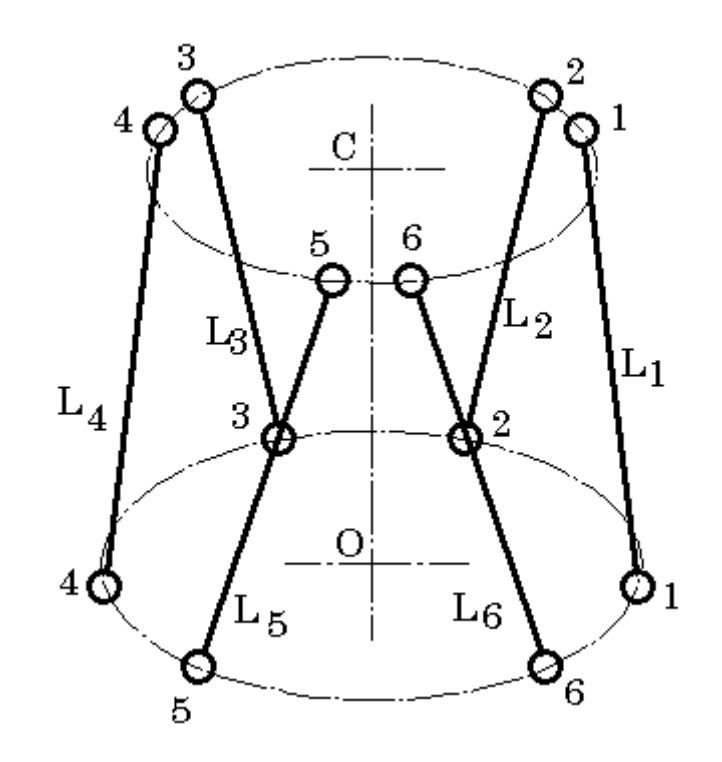

 $D$ 

raw pitch role

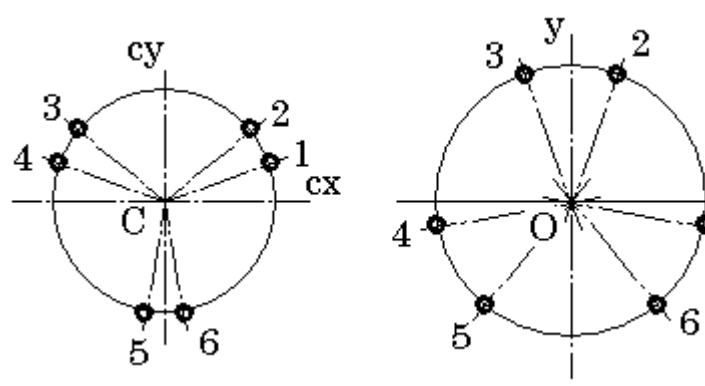

B1 B2 B3 B4 B5 B6

 $\overline{\mathbf{x}}$ 

 $\mathbf{1}$ 

E1 E2 E3 E4 E5 E6  $\mathbb{C}$ 

 $\mathbf C$  cx - cy

 $-$  CZ

$$
\mathbf{R} \quad \mathbf{C}
$$
  
\n
$$
cx_i = R\cos\alpha_i \qquad cy_i = R\sin\alpha_i \qquad cz_i = 0
$$
  
\n
$$
\mathbf{x} \cdot \mathbf{y} \cdot \mathbf{z}
$$

$$
pfx_i = r\cos\beta_i \qquad pfy_i = r\sin\beta_i \qquad pfz_i = 0
$$
  

$$
\begin{pmatrix} xc\\yc\\zc \end{pmatrix} = \begin{pmatrix} 0\\0\\500 \end{pmatrix}
$$

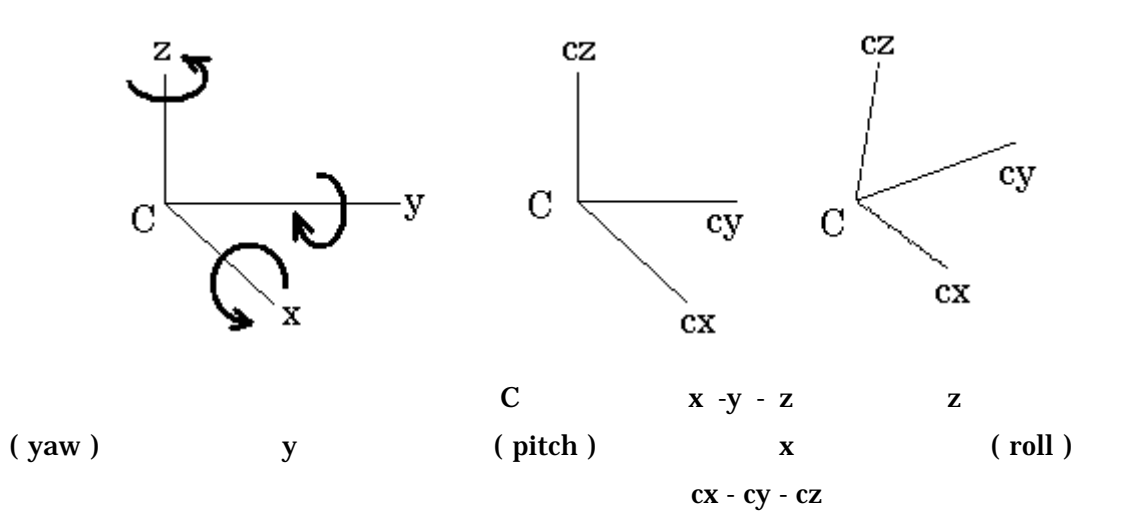

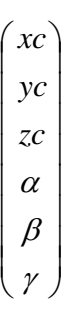

 $L1$  L2

L3 L1 L2 L3

$$
\begin{pmatrix}L_1\\ L_2\\ L_3\\ L_4\\ L_5\\ L_6\end{pmatrix}
$$

$$
\begin{pmatrix}\n\dot{L}_1 \\
\dot{L}_2 \\
\dot{L}_3 \\
\dot{L}_5 \\
\dot{L}_6\n\end{pmatrix}\n=\n\begin{pmatrix}\n\frac{\partial L_1}{\partial x} & \frac{\partial L_1}{\partial z} & \frac{\partial L_1}{\partial \alpha} & \frac{\partial L_1}{\partial \beta} & \frac{\partial L_1}{\partial \gamma} \\
\frac{\partial L_2}{\partial x} & \frac{\partial L_2}{\partial y} & \frac{\partial L_2}{\partial z} & \frac{\partial L_2}{\partial z} & \frac{\partial L_2}{\partial \beta} & \frac{\partial L_2}{\partial \gamma} \\
\frac{\partial L_3}{\partial x} & \frac{\partial L_3}{\partial y} & \frac{\partial L_3}{\partial z} & \frac{\partial L_3}{\partial z} & \frac{\partial L_3}{\partial \beta} & \frac{\partial L_3}{\partial \gamma} \\
\frac{\partial L_4}{\partial x} & \frac{\partial L_4}{\partial y} & \frac{\partial L_4}{\partial z} & \frac{\partial L_4}{\partial z} & \frac{\partial L_4}{\partial z} & \frac{\partial L_4}{\partial \beta} & \frac{\partial L_4}{\partial \gamma} \\
\frac{\partial L_5}{\partial x} & \frac{\partial L_5}{\partial y} & \frac{\partial L_5}{\partial z} & \frac{\partial L_5}{\partial \alpha} & \frac{\partial L_5}{\partial \beta} & \frac{\partial L_5}{\partial \gamma} \\
\frac{\partial L_6}{\partial x} & \frac{\partial L_6}{\partial y} & \frac{\partial L_6}{\partial z} & \frac{\partial L_6}{\partial \alpha} & \frac{\partial L_6}{\partial \beta} & \frac{\partial L_6}{\partial \gamma}\n\end{pmatrix}\n\begin{pmatrix}\n\dot{x} \\
\dot{y} \\
\dot{z} \\
\dot{z} \\
\dot{y}\n\end{pmatrix}
$$

### Reverse Kinematics

$$
(xc, yc, zc, \ldots, c)
$$

$$
T = \begin{pmatrix} \cos \alpha & -\sin \alpha & 0 \\ \sin \alpha & \cos \alpha & 0 \\ 0 & 0 & 1 \end{pmatrix} \cdot \begin{pmatrix} \cos \beta & 0 & \sin \beta \\ 0 & 1 & 0 \\ -\sin \beta & 0 & \cos \beta \end{pmatrix} \cdot \begin{pmatrix} 1 & 0 & 0 \\ 0 & \cos \gamma & -\sin \gamma \\ 0 & \sin \gamma & \cos \gamma \end{pmatrix}
$$

$$
EX = \begin{pmatrix} ex_1 & ex_2 & ex_3 & ex_4 & ex_5 & ex_6 \ ey_1 & ey_2 & ey_3 & ey_4 & ey_5 & ey_6 \ ez_1 & ez_2 & ez_3 & ez_4 & ez_5 & ez_6 \end{pmatrix}
$$

$$
CX = \begin{pmatrix} cx_1 & cx_2 & cx_3 & cx_4 & cx_5 & cx_6 \\ cy_1 & cy_2 & cy_3 & cy_4 & cy_5 & cy_6 \\ cz_1 & cz_2 & cz_3 & cz_4 & cz_5 & cz_6 \end{pmatrix}
$$

$$
XC = \begin{pmatrix} xc & xc & xc & xc & xc & xc & xc \\ vc & vc & vc & vc & vc & vc \\ zc & zc & zc & zc & zc & zc \end{pmatrix}
$$

$$
EX = T \cdot CX + XC
$$

$$
Lx_i = Ex_i - pfx_i
$$
  
\n
$$
Ly_i = Ey_i - pfy_i
$$
  
\n
$$
Lz_i = Ez_i - pfx_i
$$

$$
L_i = \sqrt{L{x_i}^2 + L{y_i}^2 + L{z_i}^2}
$$

## Forward Kinematics

$$
dLd_i = Ld_i - L_i
$$

$$
L_1 = \sqrt{Lx_i^2 + Ly_i^2 + Lz_i^2}
$$

$$
\dot{L}x_i = \dot{e}x_i = \dot{x}c_i \qquad \qquad \dot{L}y_i = \dot{e}y_i = \dot{y}c_i \qquad \qquad \dot{L}z_i = \dot{e}z_i = \dot{z}c_i
$$

$$
\frac{\partial L_i}{\partial x} = \frac{\partial L_i}{\partial L x_i} = \frac{L x_i}{L_i}
$$

$$
\frac{\partial L_i}{\partial y} = \frac{\partial L_i}{\partial L y_i} = \frac{L y_i}{L_i}
$$

$$
\frac{\partial L_i}{\partial z} = \frac{\partial L_i}{\partial L z_i} = \frac{L z_i}{L_i}
$$

$$
Ta = \begin{pmatrix}\n-\sin\alpha & -\cos\alpha & 0 \\
\cos\alpha & -\sin\alpha & 0 \\
0 & 0 & 0\n\end{pmatrix}\n\cdot\n\begin{pmatrix}\n\cos\beta & 0 & \sin\beta \\
0 & 1 & 0 \\
-\sin\beta & 0 & \cos\beta\n\end{pmatrix}\n\cdot\n\begin{pmatrix}\n1 & 0 & 0 \\
0 & \cos\gamma & -\sin\gamma \\
0 & \sin\gamma & \cos\gamma\n\end{pmatrix}
$$
\n
$$
Tb = \begin{pmatrix}\n\cos\alpha & -\sin\alpha & 0 \\
\sin\alpha & \cos\alpha & 0 \\
0 & 0 & 1\n\end{pmatrix}\n\cdot\n\begin{pmatrix}\n-\sin\beta & 0 & \cos\beta \\
0 & 0 & 0 \\
-\cos\beta & 0 & \sin\beta\n\end{pmatrix}\n\cdot\n\begin{pmatrix}\n1 & 0 & 0 \\
0 & \cos\gamma & -\sin\gamma \\
0 & \sin\gamma & \cos\gamma\n\end{pmatrix}
$$
\n
$$
Tg = \begin{pmatrix}\n\cos\alpha & -\sin\alpha & 0 \\
\sin\alpha & \cos\alpha & 0 \\
0 & 0 & 1\n\end{pmatrix}\n\cdot\n\begin{pmatrix}\n\cos\beta & 0 & \sin\beta \\
0 & 1 & 0 \\
-\sin\beta & 0 & \cos\beta\n\end{pmatrix}\n\cdot\n\begin{pmatrix}\n0 & 0 & 0 \\
0 & -\sin\gamma & -\cos\gamma \\
0 & \cos\gamma & -\sin\gamma\n\end{pmatrix}
$$

$$
\frac{\partial L_i}{\partial \alpha} = \frac{\partial L_i}{\partial L x_i} \frac{\partial L x_i}{\partial \alpha} + \frac{\partial L_i}{\partial L y_i} \frac{\partial L y_i}{\partial \alpha} + \frac{\partial L_i}{\partial L z_i} \frac{\partial L z_i}{\partial \alpha}
$$
\n
$$
\frac{\partial L_i}{\partial \beta} = \frac{\partial L_i}{\partial L x_i} \frac{\partial L x_i}{\partial \beta} + \frac{\partial L_i}{\partial L y_i} \frac{\partial L y_i}{\partial \beta} + \frac{\partial L_i}{\partial L z_i} \frac{\partial L z_i}{\partial \beta}
$$
\n
$$
\frac{\partial L_i}{\partial \gamma} = \frac{\partial L_i}{\partial L x_i} \frac{\partial L x_i}{\partial \gamma} + \frac{\partial L_i}{\partial L y_i} \frac{\partial L y_i}{\partial \gamma} + \frac{\partial L_i}{\partial L z_i} \frac{\partial L z_i}{\partial \gamma}
$$

$$
\frac{\partial L_i}{\partial \alpha} = \frac{Lx_i}{L_i} \frac{\partial Lx_i}{\partial \alpha} + \frac{Ly_i}{L_i} \frac{\partial Ly_i}{\partial \alpha} + \frac{Lz_i}{L_i} \frac{\partial Lz_i}{\partial \alpha}
$$
\n
$$
\frac{\partial L_i}{\partial \beta} = \frac{Lx_i}{L_i} \frac{\partial Lx_i}{\partial \beta} + \frac{Ly_i}{L_i} \frac{\partial Ly_i}{\partial \beta} + \frac{Lz_i}{L_i} \frac{\partial Lz_i}{\partial \beta}
$$
\n
$$
\frac{\partial L_i}{\partial \gamma} = \frac{Lx_i}{L_i} \frac{\partial Lx_i}{\partial \gamma} + \frac{Ly_i}{L_i} \frac{\partial Lv_i}{\partial \gamma} + \frac{Lz_i}{L_i} \frac{\partial Lz_i}{\partial \gamma}
$$

$$
\frac{\partial EX}{\partial \alpha} = Ta \cdot CX \qquad \frac{\partial EX}{\partial \beta} = Tb \cdot CX \qquad \frac{\partial EX}{\partial \gamma} = Tg \cdot CX
$$

$$
\frac{\partial Lx_i}{\partial \alpha} = \frac{\partial ex_i}{\partial \alpha} \qquad \frac{\partial Ly_i}{\partial \alpha} = \frac{\partial ey_i}{\partial \alpha} \qquad \frac{\partial Lz_i}{\partial \alpha} = \frac{\partial ez_i}{\partial \alpha}
$$

$$
\frac{\partial Lx_i}{\partial \beta} = \frac{\partial ex_i}{\partial \beta} \qquad \frac{\partial Ly_i}{\partial \beta} = \frac{\partial ey_i}{\partial \beta} \qquad \frac{\partial Lz_i}{\partial \beta} = \frac{\partial ez_i}{\partial \beta}
$$

$$
\frac{\partial Lx_i}{\partial \gamma} = \frac{\partial ex_i}{\partial \gamma} \qquad \frac{\partial Ly_i}{\partial \gamma} = \frac{\partial ey_i}{\partial \gamma} \qquad \frac{\partial Lz_i}{\partial \gamma} = \frac{\partial ez_i}{\partial \gamma}
$$

$$
J = \begin{pmatrix} \frac{\partial L_1}{\partial x} & \frac{\partial L_1}{\partial y} & \frac{\partial L_1}{\partial z} & \frac{\partial L_1}{\partial a} & \frac{\partial L_1}{\partial \beta} & \frac{\partial L_1}{\partial \gamma} \\ \frac{\partial L_2}{\partial x} & \frac{\partial L_2}{\partial y} & \frac{\partial L_2}{\partial z} & \frac{\partial L_2}{\partial a} & \frac{\partial L_2}{\partial \beta} & \frac{\partial L_2}{\partial \gamma} \\ \frac{\partial L_3}{\partial x} & \frac{\partial L_3}{\partial y} & \frac{\partial L_3}{\partial z} & \frac{\partial L_3}{\partial a} & \frac{\partial L_3}{\partial \beta} & \frac{\partial L_3}{\partial \gamma} \\ \frac{\partial L_4}{\partial x} & \frac{\partial L_4}{\partial y} & \frac{\partial L_4}{\partial z} & \frac{\partial L_4}{\partial a} & \frac{\partial L_4}{\partial \beta} & \frac{\partial L_4}{\partial \gamma} \\ \frac{\partial L_5}{\partial x} & \frac{\partial L_5}{\partial y} & \frac{\partial L_5}{\partial z} & \frac{\partial L_5}{\partial a} & \frac{\partial L_5}{\partial \beta} & \frac{\partial L_5}{\partial \gamma} \\ \frac{\partial L_6}{\partial x} & \frac{\partial L_6}{\partial y} & \frac{\partial L_6}{\partial z} & \frac{\partial L_6}{\partial a} & \frac{\partial L_6}{\partial \beta} & \frac{\partial L_6}{\partial \gamma} \end{pmatrix}
$$

 $(xc, yc, zc, , , , )$ 

$$
\begin{pmatrix} \dot{x}c \\ \dot{y}c \\ \dot{z}c \\ \dot{\alpha} \\ \dot{\beta} \\ \dot{\gamma} \end{pmatrix} = J^{-1} \cdot \begin{pmatrix} \dot{L}_1 \\ \dot{L}_2 \\ \dot{L}_3 \\ \dot{L}_4 \\ \dot{L}_5 \\ \dot{L}_6 \end{pmatrix}
$$

 $(xc, yc, zc, , , , )$ 

$$
\begin{pmatrix}\nxc \\
yc \\
zc \\
c \\
\alpha \\
\beta \\
\beta\n\end{pmatrix} = \int \begin{pmatrix}\ndxc \\
dyc \\
dzc \\
d\alpha \\
d\beta \\
d\beta \\
d\gamma\n\end{pmatrix}
$$
\n(xc, yc, zc, , , , )

\nReverse Kinematics

\nL1 L2

## L3 L4 L5 L6

```
(xc, yc, zc, , , , )
```
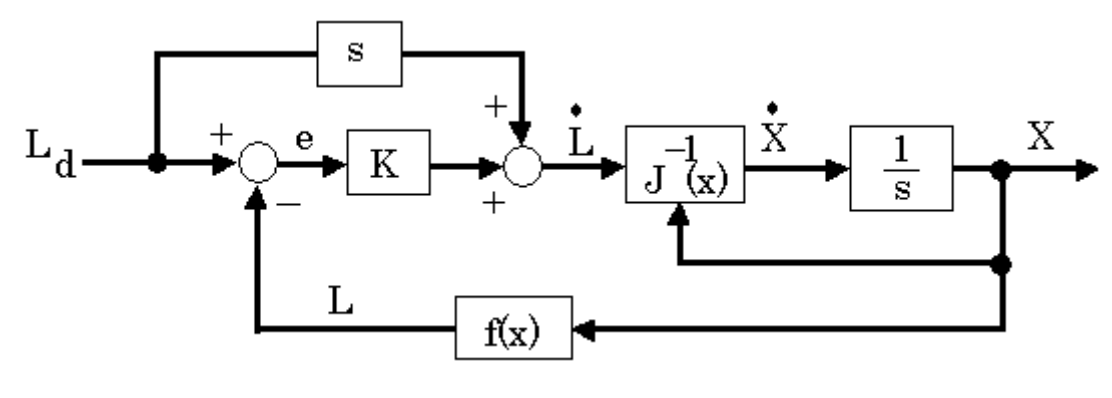

**EASIC** 

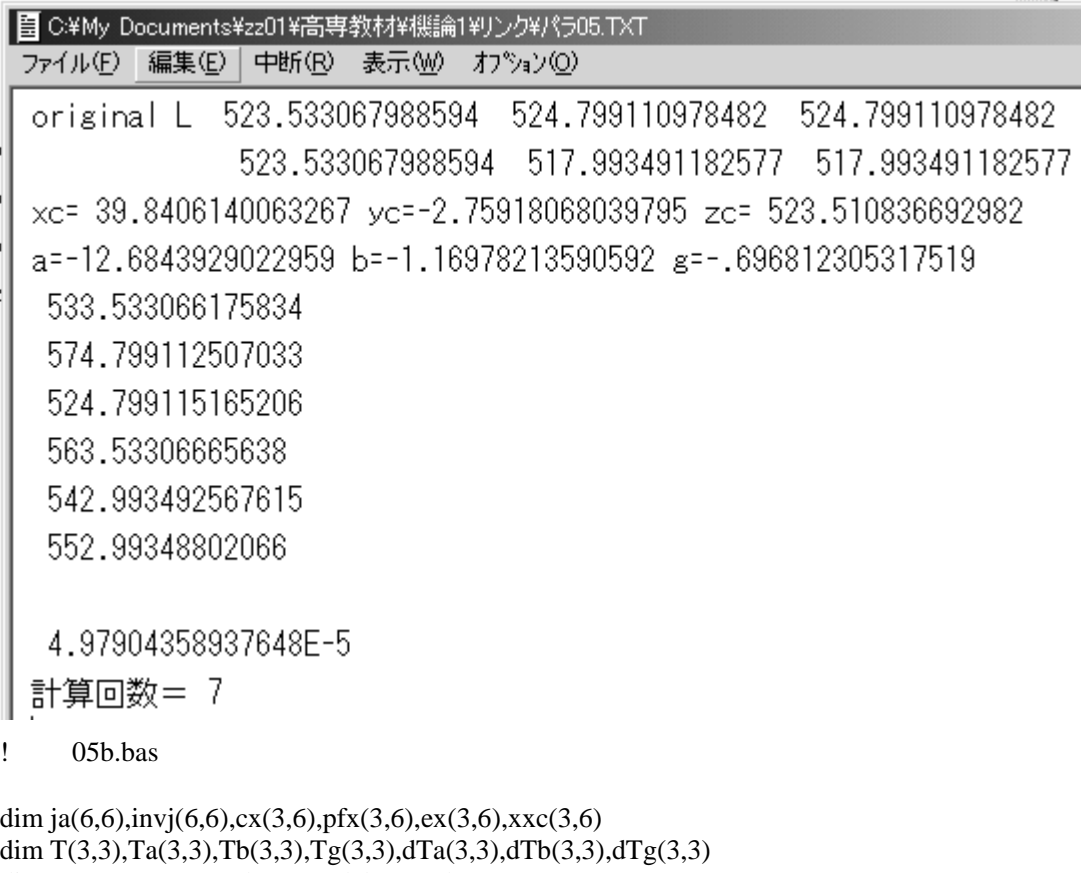

```
dim Lx(6,3),LL(6,1),dea(3,6),deb(3,6),deg(3,6)
```

```
dim L_d(6,1),L_x(6,3),L_x(6,1),L_x(6,1),L_y(6,1),L_y(6,1),d_x(6,1),d_x(6,1),d_y(6,1),d_y(6,1)let xc=0
```
 $let yc = 0$ let zc=500<br>let a=0\*pi/180 let  $b=0$ \*pi/180 let  $g=1$ \*pi/180 let  $cx(1,1)=250 \text{*} \cos(20 \text{*} \text{pi}/180)$ let  $cx(1,2)=250 \text{ * } cos(40 \text{ * } pi/180)$ let cx(1,3)=250\*c o s(140\*pi/180) let cx(1,4)=250\*c o s(160\*pi/180) let cx(1,5)=250\*c o s(260\*pi/180) let cx(1,6)=250\*c o s(280\*pi/180) let cx(2,1)=250\*si n(20\*pi/ 180) let cx(2,2)=250\*si n(40\*pi/ 180) let  $cx(2,3)=250*sin(140*pi/180)$ let  $cx(2,4)=250*sin(160*pi/180)$ let  $cx(2,5)=250*sin(260*pi/180)$ let cx(2,6)=250\*sin(280\*pi/180) for kk=1 to 6 let  $cx(3,kk)=0$ next kk let pfx(1,1)= 300\*cos(350\*pi/180) let  $pfx(1,2)=300*cos(70*pi/180)$ let pfx(1,3)= 300\*cos(110\*pi/180) let pfx(1,4)= 300\*cos(190\*pi/180) let pfx(1,5)= 300\*cos(230\*pi/180) let pfx(1,6)= 300\*cos(310\*pi/180) let  $pfx(2,1)=300*sin(350*pi/180)$ let  $pfx(2,2)=300*sin(70*pi/180)$ let  $pfx(2,3)=300*sin(110*pi/180)$ let  $pfx(2,4)=300*sin(190*pi/180)$ let  $pfx(2,5)=300*sin(230*pi/180)$ let  $pfx(2,6)=300*sin(310*pi/180)$ for kk=1 to 6 let  $pfx(3, kk)=0$ n ext kk let  $Ta(1,1)=cos(a)$ let  $Ta(1,2)=sin(a)$ let T a(1, 3)=0 let  $Ta(2,1)=sin(a)$ let  $Ta(2,2)=cos(a)$ let T a(2, 3)=0 let  $Ta(3,1)=0$ let T a(3, 2)=0 let  $Ta(3,3)=1$ let  $Tb(1,1)=cos(b)$ let T b(1, 2)=0 let  $Tb(1,3)=sin(b)$ 

```
let Tb(2,1)=0let Tb(2,2)=1let Tb(2,3)=0let Tb(3,1)=\sin(b)let Tb(3,2)=0let Tb(3,3)=cos(b)let Tg(1,1)=1let Tg(1,2)=0let Tg(1,3)=0let Tg(2,1)=0let Tg(2,2)=cos(g)let Tg(2,3)=\sin(g)let Tg(3,1)=0let Tg(3,2)=sin(g)let Ta(3,3)=cos(g)mat T=Ta*Tb 
mat T=T*Tg 
for kk=1 to 6 
let xxc(1,kk)=xclet xxc(2,kk)=yclet xxc(3,kk)=zcmat ex=T*cx 
mat ex=ex+xxc 
let Lx(kk,1)=ex(1,kk)-pfx(1,kk) 
let Lx(kk,2)=ex(2,kk)-pfx(2,kk)let Lx(kk,3)=ex(3,kk)-pfx(3,kk) 
let LL(kk,1)=sqr((Lx(kk,1))^2+(Lx(kk,2))^2+(Lx(kk,3)^2) )
next kk
let dt = 1let K=1print "original L ";LL(1,1);LL(2,1);LL(3,1)
print " ";LL(4,1);LL(5,1);LL(6,1) 
let Ld(1,1)=LL(1,1)+10let Ld(2,1)=LL(2,1)+50 
let Ld(3,1)=LL(3,1)+0let Ld(4,1)=LL(4,1)+40let Ld(5,1)=LL(5,1)+25let Ld(6,1)=LL(6,1)+35 
let error=1 
do while error>0.0001 
for kk=1 to 6 
let LLx(kk,1)=Lx(kk,1)/LL(kk,1)let LLx(kk,2)=Lx(kk,2)/LL(kk,1)let LLx(kk,3)=Lx(kk,3)/LL(kk,1) 
next kk
```

```
let dTa(1,1)=\sin(a)let dTa(1,2)=cos(a)let dTa(1,3)=0let dTa(2,1)=cos(a)let dTa(2,2)=\sin(a)let dTa(2,3)=0let dTa(3,1)=0let dTa(3,2)=0let dTa(3,3)=0let dTb(1,1)=\sin(b)let dTb(1,2)=0let dTb(1,3)=cos(b)let dTb(2,1)=0let dTb(2,2)=0let dTb(2,3)=0let dTb(3,1)=cos(b)let dTb(3,2)=0let dTb(3,3)=\sin(b)let dTg(1,1)=0let dTg(1,2)=0let dTg(1,3)=0let dTg(2,1)=0let dTg(2,2)=\sin(g)let dTg(2,3) = -cos(g)let dTg(3,1)=0let dTg(3,2)=cos(g)let dTg(3,3)=\sin(g)mat dea=dTa*Tb 
mat dea=dea*Tg 
mat dea=dea*cx 
mat deb=Ta*dTb 
mat deb=deb*Tg 
mat deb=deb*cx 
mat deg=Ta*Tb 
mat deg=deg*dTg 
mat deg=deg*cx 
for kk=1 to 6
let LLa(kk,1)=LLx(kk,1)*dea(1,kk)+LLx(kk,2)*dea(2,kk)+LLx(kk,3)*dea(3,kk) 
let LLb(kk,1)=LLx(kk,1)*deb(1,kk)+LLx(kk,2)*deb(2,kk)+LLx(kk,3)*deb(3,kk) 
let LLg(kk,1)=LLx(kk,1)*deg(1,kk)+LLx(kk,2)*deg(2,kk)+LLx(kk,3)*deg(3,kk) 
next kk
for kk=1 to 6 
let ja(kk,1)=LLx(kk,1)let ja(kk,2)=LLx(kk,2)let ja(kk,3)=LLx(kk,3) 
let ja(kk,4)=LLa(kk,1)
```

```
let ja(kk,5)=LLb(kk,1)
```

```
let ja(kk,6)=LLg(kk,1)next kk
mat invj=inv(ja)mat err=Ld-LL 
mat dLd=K*err 
let error=(Ld(1,1)-LL(1,1))^2+(Ld(2,1)-LL(2,1))^2+(Ld(3,1)-LL(3,1))^2let error=error+(Ld(4,1)-LL(4,1))^2+(Ld(5,1)-LL(5,1))^2+(Ld(6,1)-LL(6,1))^2 
let error=sqr(error) 
mat dXC=invj*dLd 
for kk=1 to 6 
let xxc(1,kk)=xxc(1,kk)+dXC(1,1)*dtlet xxc(2,kk) = xxc(2,kk)+dXC(2,1)*dtlet xxc(3,kk) = xxc(3,kk) + dXC(3,1)*dtnext kk
let a=a+dXC(4,1)*dtlet b=b+dXC(5,1)*dtlet g=g+dXC(6,1)*dtlet Ta(1,1)=cos(a)let Ta(1,2)=sin(a)let Ta(1,3)=0let Ta(2,1)=sin(a)let Ta(2,2)=cos(a)let Ta(2,3)=0let Ta(3,1)=0let Ta(3,2)=0let Ta(3,3)=1let Tb(1,1)=cos(b)let Tb(1,2)=0let Tb(1,3)=sin(b)let Tb(2,1)=0let Tb(2,2)=1let Tb(2,3)=0let Tb(3,1)=\sin(b)let Tb(3,2)=0let Tb(3,3)=cos(b)let Tg(1,1)=1let Tg(1,2)=0let Tg(1,3)=0let Tg(2,1)=0let Tg(2,2)=cos(g)let Tg(2,3)=\sin(g)let Tg(3,1)=0let Tg(3,2)=sin(g)let Ta(3,3)=cos(g)mat T=Ta*Tb 
mat T=T*Tg
```

```
mat ex=T*cx 
mat ex=ex+xxc 
for kk=1 to 6 
let Lx(kk,1)=ex(1,kk)-pfx(1,kk) 
let Lx(kk,2)=ex(2,kk)-pfx(2,kk) 
let Lx(kk,3)=ex(3,kk)-pfx(3,kk)let LL(kk,1)=sqr(Lx(kk,1)^2+Lx(kk,2)^2+Lx(kk,3)^2)
next kk
let n=n+1 
loop
print "xc=";xxc(1,1);"yc=";xxc(2,1);"zc=";xxc(3,1)
print "a=";a*180/pi;"b=";b*180/pi;"g=";g*180/pi 
mat print LL
print error 
print " :n
```

```
END
```